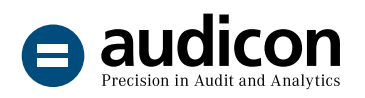

# SmartExporter

Exportación de datos de SAP® fácil y rápida

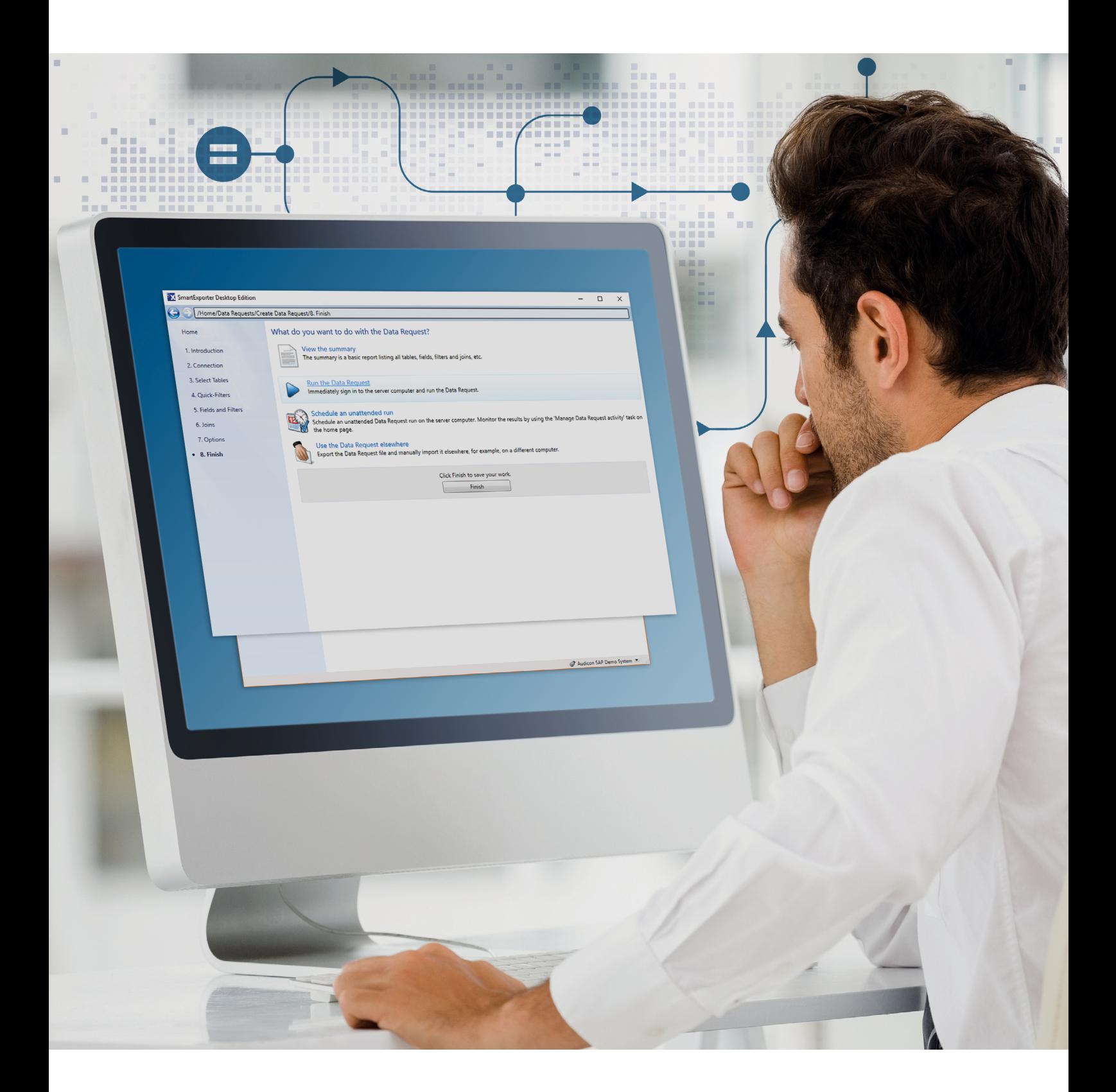

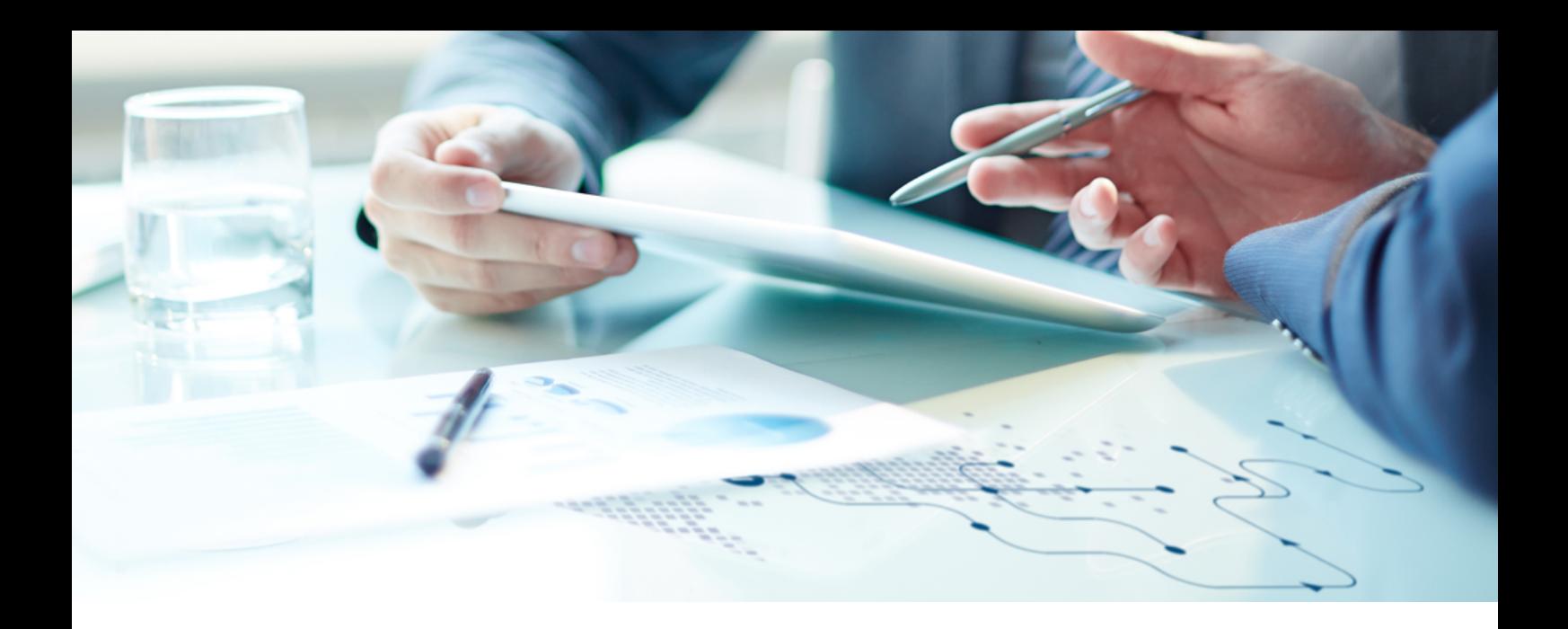

### Realizar auditorías con éxito en el entorno SAP®

#### Obtenga sus datos fácilmente

Unas 100.000 empresas de todo el mundo utilizan SAP®. Sin embargo, los usuarios de este software se enfrentan a importantes retos cuando tratan de analizar datos de SAP® fuera del correspondiente entorno SAP®.

Los grandes volúmenes de datos con estructuras complicadas, los flujos de trabajo complejos, así como las entidades diversas específicas de cada empresa, dificultan enormemente la tarea de acceder a los datos de SAP®.

La solución es exportar de forma fácil y rápida a cualquier directorio los datos de SAP® necesarios para los controles que se desea realizar por medio de SmartExporter. SmartExporter permite acceder a los datos de la base de datos y a los datos archivados. Visite la página web de SmartExporter en www.smartexporter.de/en.

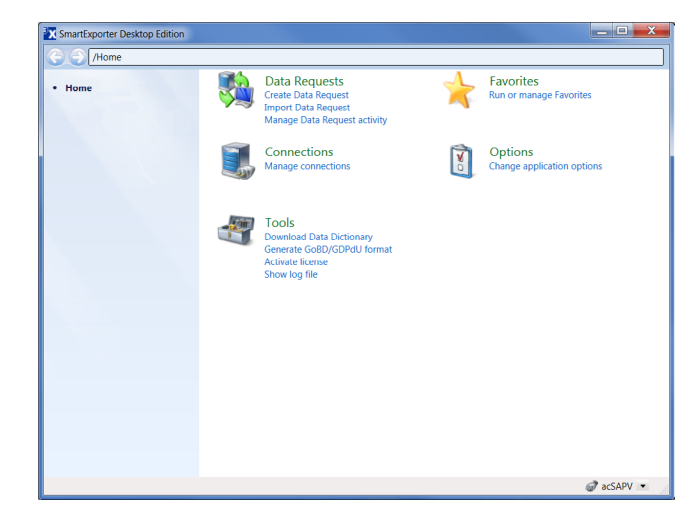

#### Resultados rápidos

Al contrario que las soluciones internas de SAP®, gestionadas de forma centralizada desde el mismo sistema SAP®, la aplicación SmartExporter se ejecuta sobre Windows. La solicitud de datos no se realiza en el sistema SAP®, sino en el ordenador del usuario. Por tanto, éste trabaja en el entorno Windows al que está acostumbrado, de modo que SmartExporter es perfecto para realizar análisis rápidos de los datos reduciendo los costes de los mismos.

SmartExporter se puede usar en las siguientes áreas:

- Área de auditoría interna
- Área de control de riesgos
- Área financiera o contable
- **Teneduría y área fiscal**
- Área de TI
- Área de ventas
- Auditorías en general
- Control contable

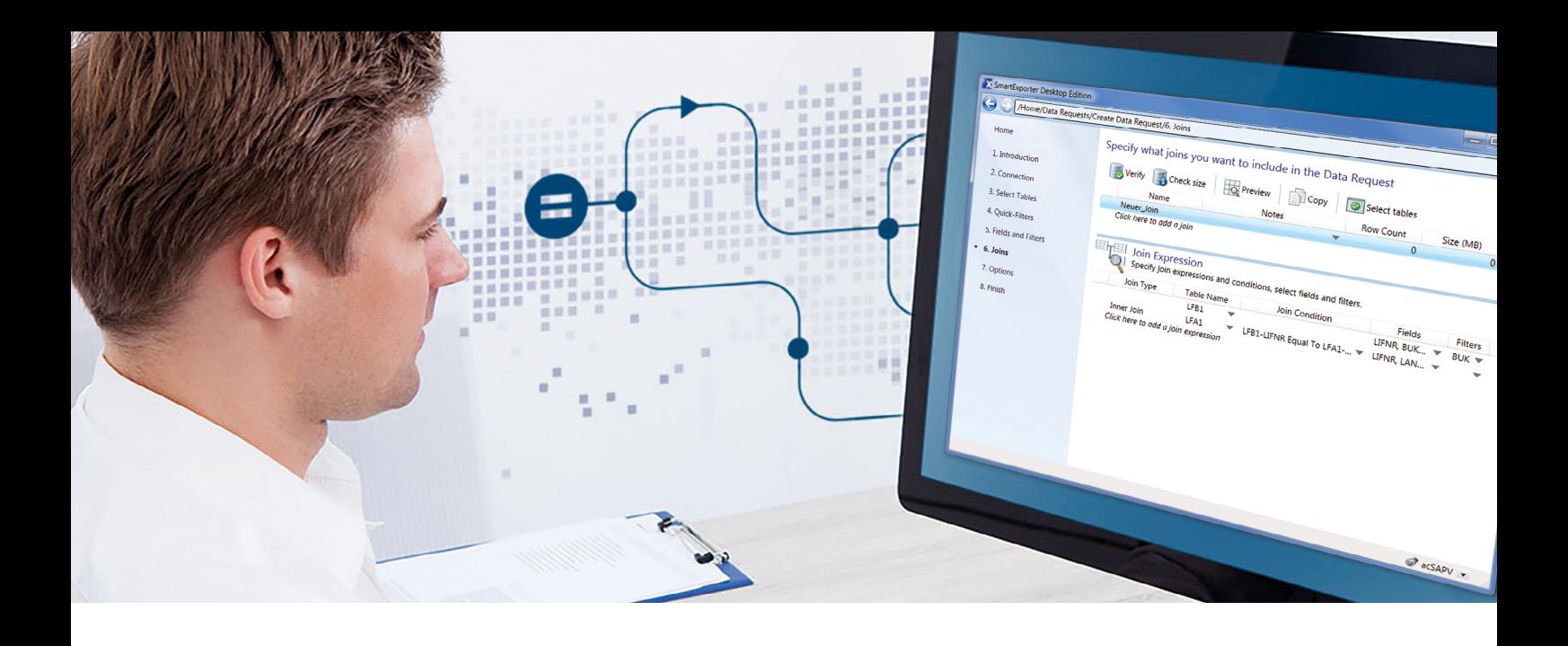

## ¿Rápido y fácil de manejar? SmartExporter

#### ¿No maneja bien SAP®? No se preocupe.

Olvídese de las complejas funciones de SAP® cuyo manejo requiere tanto tiempo. Gracias a SmartExporter, puede realizar su solicitud de datos allí donde le resulta más cómodo: en su propio ordenador. SmartExporter le ayuda en la compleja tarea de seleccionar datos de SAP®: Una vez creada la solicitud de datos especificando tablas, tipos de relación, campos y filtros, puede guardarla como favorita y volver a utilizarla en cualquier momento.

SmartExporter también puede integrarse en IDEA y usarse en combinación con diferentes apps de IDEA. El usuario selecciona las pruebas de auditoría que desea realizar y SmartExporter identifica los datos de SAP® necesarios. Al finalizar su exportación, el usuario puede analizarlos directamente en IDEA.

#### Prepare los datos sin moverse de su sitio.

Utilice SmartExporter para facilitar el pesado proceso de preparación de los datos. Cuando crea una solicitud de datos en SmartExporter, puede definir los tipos de relación necesarios para los datos que quiere extraer. De este modo, SmartExporter le permite reducir el volumen de datos adaptándolo exactamente a sus necesidades. La definición de los tipos de relación es parte integrante de la solicitud de datos, de modo que los datos proporcionados por SmartExporter pueden analizarse directamente.

SmartExporter ofrece las opciones Inner Join o Left Outer Join. Como es lógico, SmartExporter también permite definir tipos de relación de tablas pool o cluster.

#### ¿En línea? ¿Fuera de línea? Tiene las dos opciones.

SmartExporter le ofrece dos formas de exportar datos: Una opción es conectarse al sistema SAP® y exportar los datos de SAP® directamente, de forma síncrona cuando el volumen de datos es pequeño y de forma asíncrona si es grande. Otra opción es trabajar fuera de línea sin acceso al sistema SAP®, lo que suele ocurrir en el caso de los auditores externos. En este caso, se genera una solicitud de datos con SmartExporter, se transfiere el archivo XML a la persona encargada del sistema SAP®, y ésta proporciona al auditor los datos que necesita. Los datos de SAP® solicitados se entregan, por ejemplo, en un soporte de datos.

Tanto si se trabaja en línea como fuera de línea, SmartExporter permite realizar exportaciones en función de la carga de trabajo actual del sistema o programarlas para horas determinadas alejadas de los picos de trabajo, por ejemplo, durante la noche o los fines de semana.

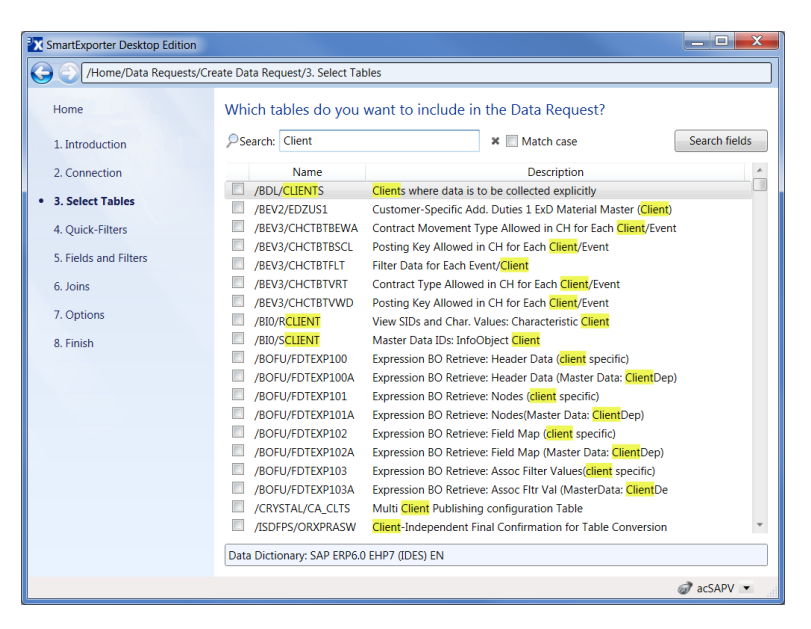

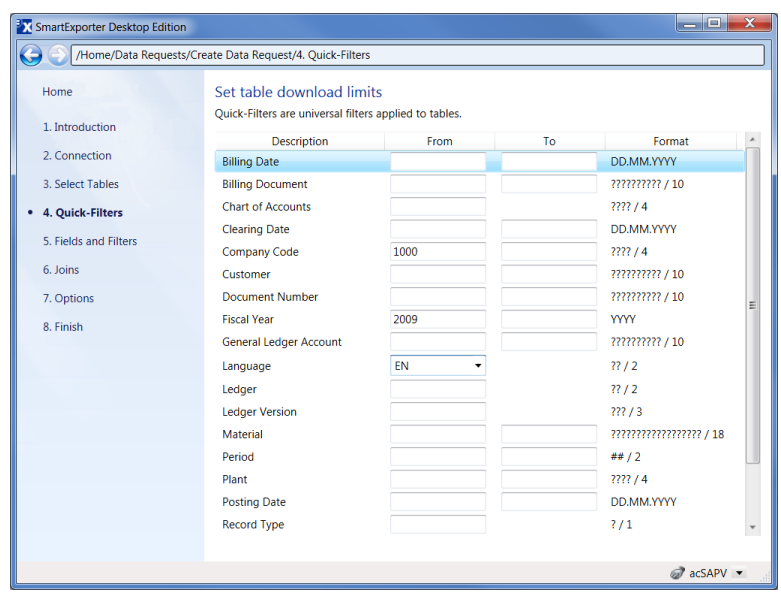

#### Extraer estructuras SAP® o datos de informes SAP® estándar usando las solicitudes de datos predefinidas

Use SmartExporter para extraer estructuras de Gestión de Capital Humano (HCM) y de Recursos Humanos (HR) o de informes SAP® estándar.

Las estructuras se usan en SAP® para combinar campos. Dichas estructuras son rellenadas por aplicaciones durante el tiempo de ejecución, por ejemplo, informes o datos de nóminas generados por la lógica de negocio SAP®, lo que impide el acceso directo a los datos.

SmartExporter se suministra con plantillas predefinidas de solicitudes de datos que pueden utilizarse para extraer datos del sistema de Gestión de Capital Humano o de informes SAP® estándar. También pueden personalizarse para ajustarlas a las necesidades particulares del usuario.

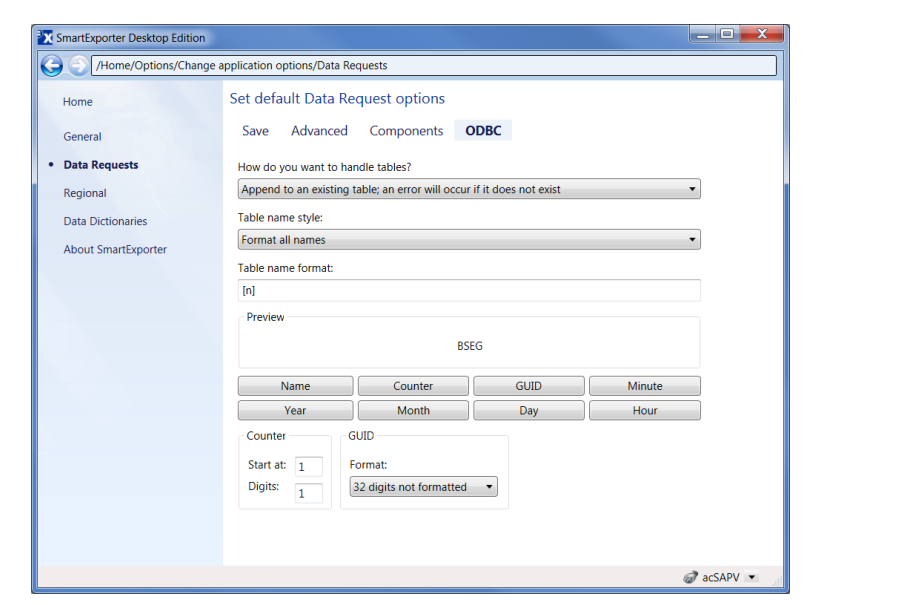

#### Extraer segmentos DART usando directDART

La Fuente de Datos Adicional directDART le permite extraer datos de SAP® según las definiciones de segmento del Data Retention Tool (DART) de SAP®. Esto significa que directDART extrae los datos usando la misma estructura que SAP® DART.

#### Flujo directo de datos a una fuente de datos ODBC

No desperdicie su tiempo creando en primer lugar un archivo en formato CSV para después importarlo a la base de datos de destino. Por medio de SmartExporter puede extraer datos de su sistema SAP® directamente a una fuente de datos ODBC.

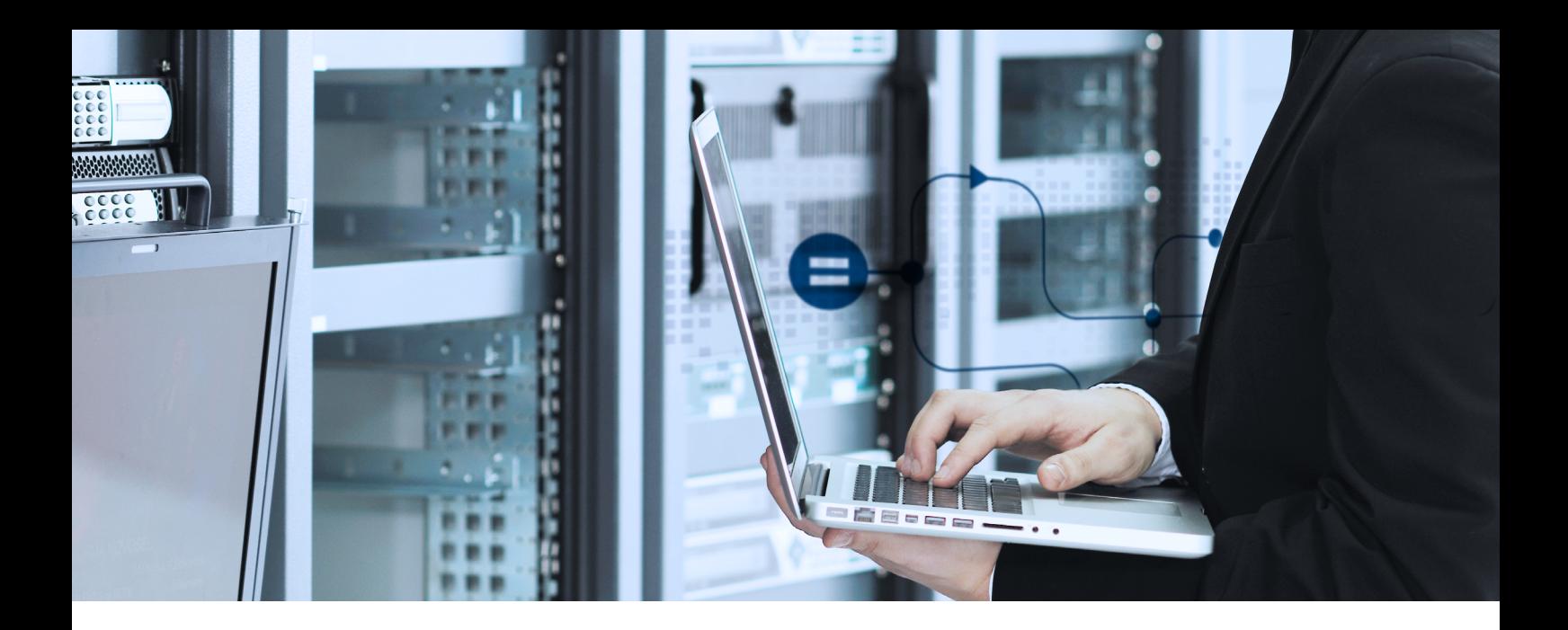

### ¿Seguridad total? SmartExporter

#### SmartExporter: ¡máxima seguridad!

SmartExporter es seguro. El acceso de los usuarios a los datos de SAP® está limitado por las autorizaciones de acceso a SAP® ya existentes. También pueden definirse autorizaciones de acceso personalizadas.

El sistema de autorizaciones no está restringido al nivel de tabla, sino puede extenderse a información más específica como el código de empresa o el año fiscal.

Sólo los usuarios con las autorizaciones de acceso a SAP® necesarias pueden extraer los datos. Esto se refiere a todas las extracciones de datos, tanto si se trata de datos archivados, informes SAP® estándar o, por ejemplo, datos del sistema de Gestión de Capital Humano.

Puesto que el acceso es restringido, los datos se visualizan como contenido de sólo lectura. Los datos originales de SAP® no pueden editarse. Todas las acciones son registradas con un ID único en el sistema del cliente y en el sistema SAP®, lo que permite su seguimiento en todo momento. De este modo se garantiza la máxima transparencia al utilizar SmartExporter.

Otra ventaja es la posibilidad de crear archivos que tengan la estructura de datos predeterminada GoBD.

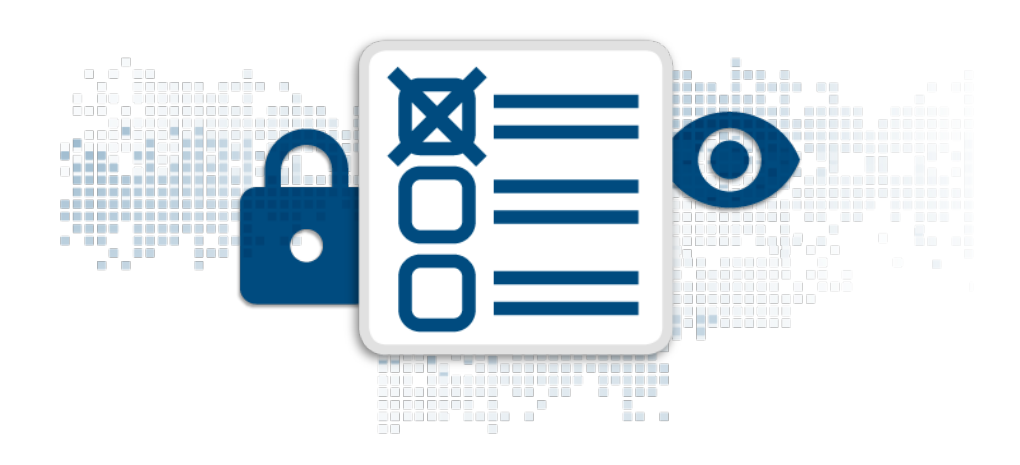

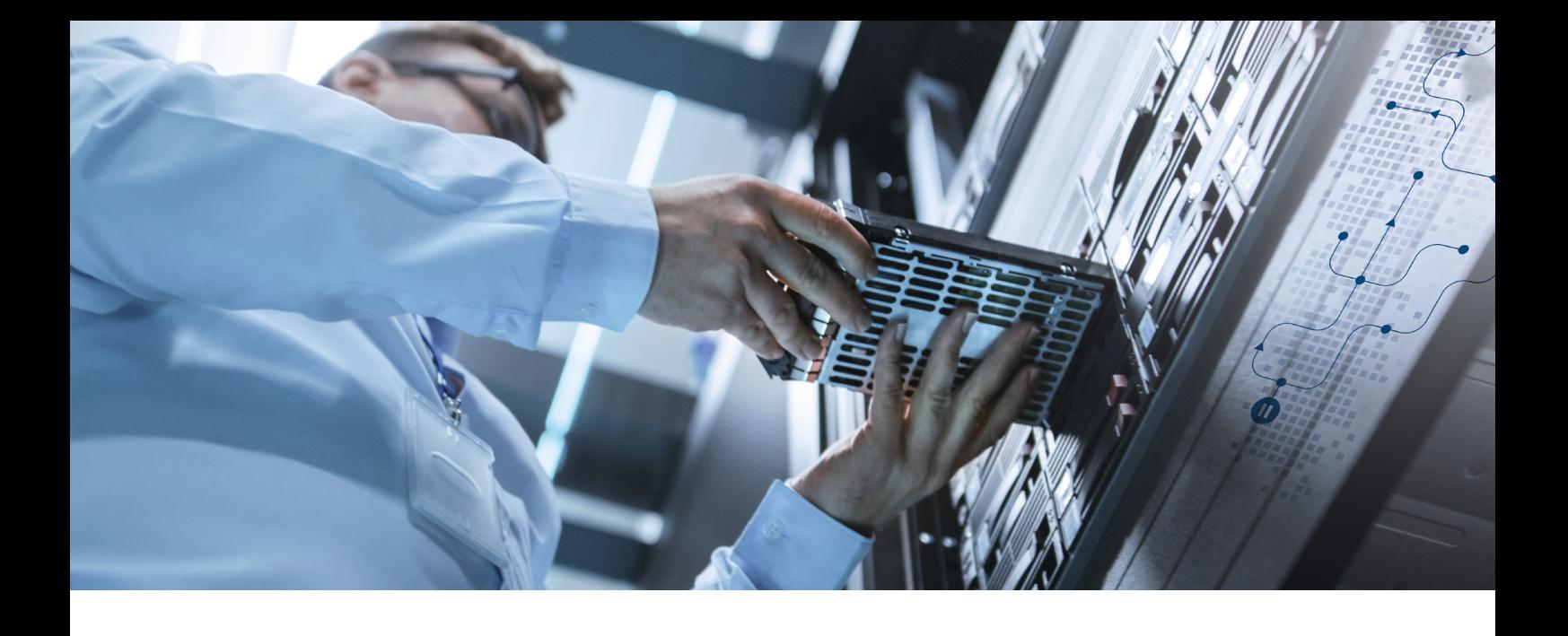

### ¿Y qué hay de la protección de datos? ¡Con SmartExporter irá sobre seguro!

#### Anonimización y seudonimización de datos

Usando la función Data Privacy de SmartExporter puede encriptar datos confidenciales en el sistema SAP® aún antes de que se inicie la extracción.

Para realizar la anonimización y seudonimización, la función Data Privacy se implementa como transacción separada en los componentes SAP® de SmartExporter. De este modo el administrador de SAP® conserva el control completo y resulta imposible la manipulación por parte del usuario.

Hay roles separados para visualizar y modificar las configuraciones disponibles para la anonimización o seudonimización de datos.

### Descifrar datos en SAP® o usando una herramienta Windows

¿Pero también es posible descifrar los datos? Por supuesto, con tal de que usted tenga los permisos requeridos.

Puede descifrar los datos completamente en SAP® o usando una herramienta Windows que se entrega con SmartExporter y de la que disfrutan también los usuarios que no tienen acceso al sistema SAP®.

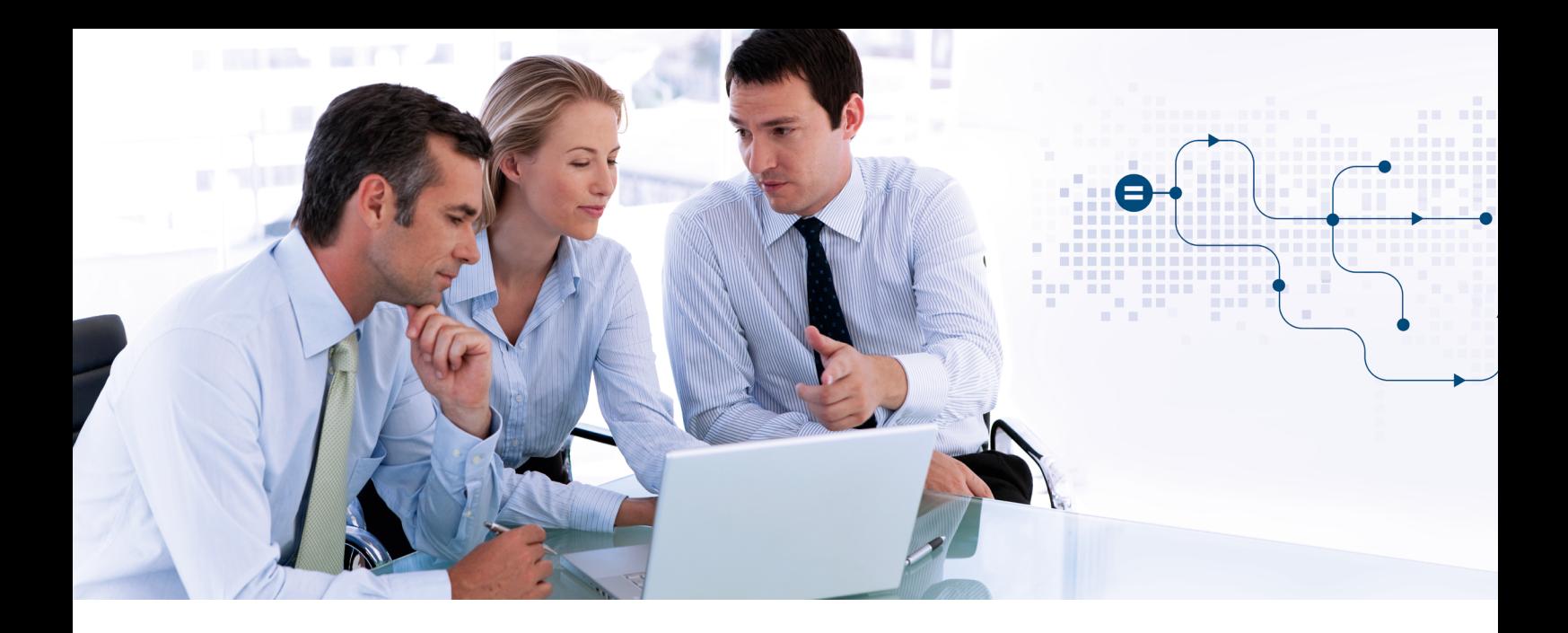

### Cumpla todos los requisitos con las ediciones de SmartExporter

#### Las ediciones de SmartExporter

Hay varias ediciones de SmartExporter disponibles: elija la que mejor se adapte a sus necesidades.

SmartExporter Desktop Edition es la versión completa de SmartExporter. Con Desktop Edition, tendrá acceso a todas las funciones disponibles. Sólo el acceso a datos archivados requiere una licencia adicional.

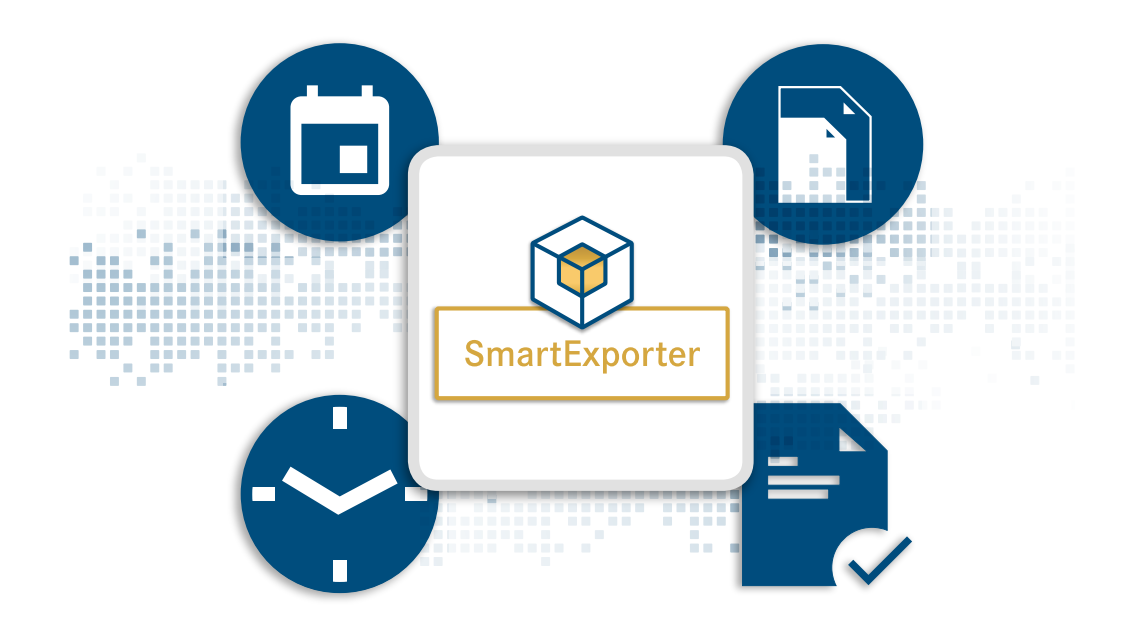

Client Edition ha sido diseñada para generar un flujo de trabajo fluido y optimizado entre auditor y cliente. Client Edition ofrece la opción de extraer datos de un sistema SAP® de forma síncrona y asíncrona, garantizando la máxima flexibilidad para que el cliente decida cómo y cuándo han de extraerse los datos requeridos por el auditor.

Las licencias de Desktop y Client Edition están relacionadas, de forma que Client Edition sólo puede importar solicitudes de datos o favoritos creados por la aplicación Desktop Edition correspondiente.

SmartExporter Server Edition es una edición independiente que puede integrarse en otros procesos, por ejemplo, en Alessa, albergando un elevado potencial de automatización.

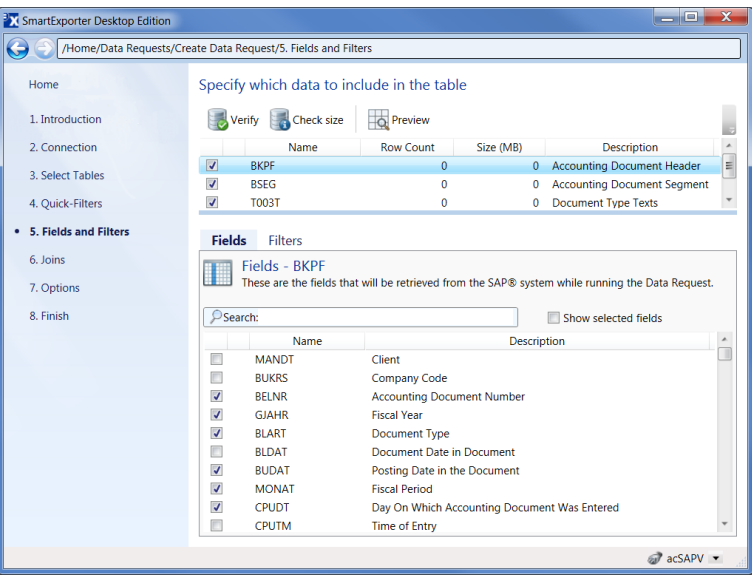

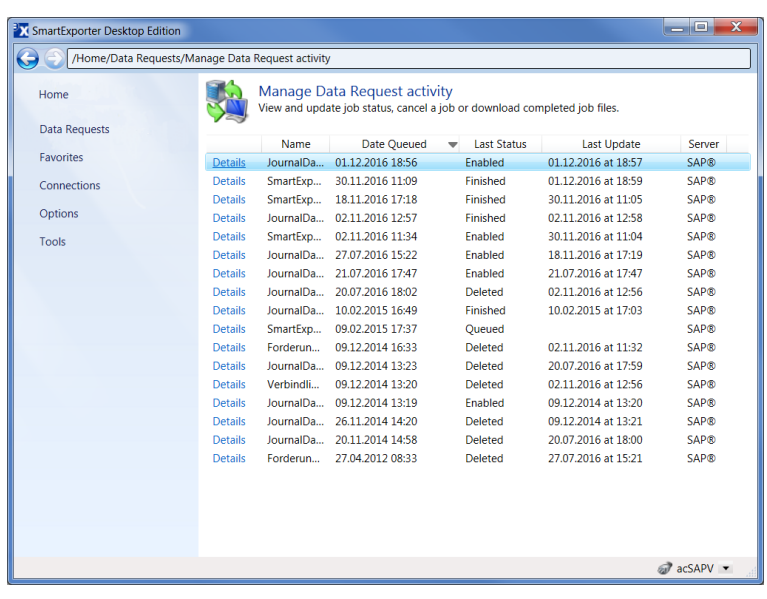

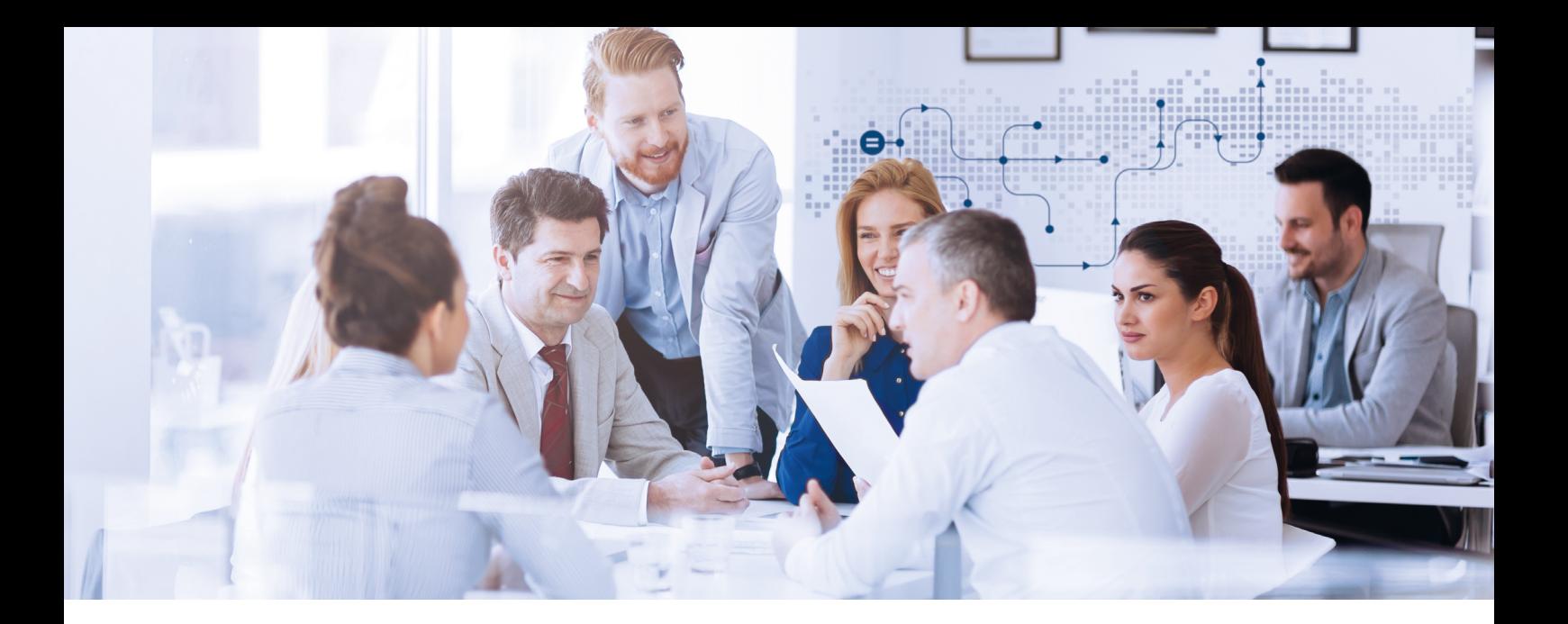

### Especificaciones técnicas:

- **Formatos de salida: IMD (IDEA), IDM (IDEA Unicode), CSV, TXT, SAP<sup>®</sup> AIS Format,** ODBC y archivos de Microsoft Access o formateados con la estructura de datos predeterminada
- Acceso a todas las tablas transparentes de SAP®, vistas de base de datos, tabla pool y cluster, así como a datos archivados siempre que pueda accederse a ellos con la herramienta de SAP® ADK (Archive Development Kit)
- SmartExporter comunica con el sistema SAP® a través de LIBRFC utilizando módulos de funciones RFC o a través del protocolo RFC de SAP NetWeaver®
- Las órdenes de transporte se utilizan para implementar los componentes SAP<sup>®</sup> de SmartExporter que utiliza el cliente de SmartExporter para llamar al módulo de funciones RFC. También hay disponible un complemento para la versión básica de SAP® 700 o superior.
- SmartExporter también puede utilizar componentes estándar de SAP® ya existentes lo que, sin embargo, limita la gama de funciones que ofrece la aplicación
- SmartExporter admite sistemas SAP® desde la versión 4.6 C (Unicode/non-Unicode) con ABAP Stack y siguientes
- Puede ejecutarse sobre Microsoft<sup>®</sup> Windows 8.1, Windows 10, Windows 11, Windows Server 2012, Windows Server 2012 R2, Windows Server 2016, Windows Server 2019, Windows Server 2022 y Microsoft .NET Framework 4.8
- SmartExporter Server Edition puede utilizarse de forma autónoma o en combinación con Alessa

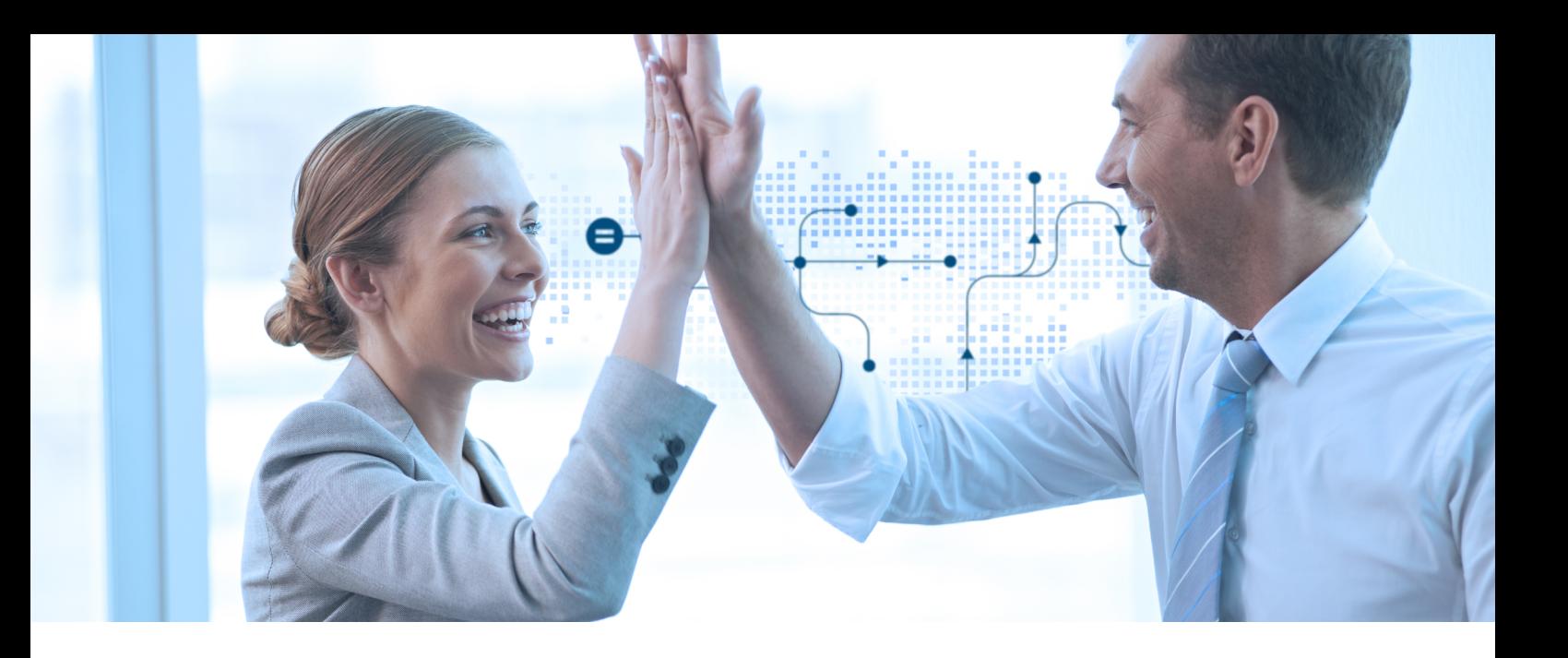

### La forma segura de alcanzar el éxito.

Le ofrecemos una amplia gama de seminarios para aprender a usar con efectividad nuestras soluciones de software. El contenido de nuestros seminarios está hecho a la medida para satisfacer sus necesidades prácticas diarias. Aproveche la prolongada experiencia de nuestros instructores y haga uso de todas las funciones disponibles en nuestras soluciones de software.

Los cursos de aprendizaje de nuestros productos, seminarios en la sede del cliente y talleres que ofrecemos le enseñarán a extraer el máximo provecho de las soluciones Audicon. Ahorre tiempo aprendiendo trucos útiles e incremente su flexibilidad para realizar otras tareas diarias importantes.

¿Desea ahorrar tiempo y reducir al mínimo los gastos de viajes? Los seminarios Audicon pueden reservarse como seminarios externos o, si así se solicita, pueden impartirse en la empresa del cliente. También hay disponibles seminarios web sobre gran número de temas.

Visite cualquiera de los siguientes seminarios Audicon para tomar ventaja:

- Curso de análisis de datos de SAP® con soluciones de software Audicon
- Las apps de IDEA Process Mining (O2C y P2P): curso en línea y asistencia para la instalación

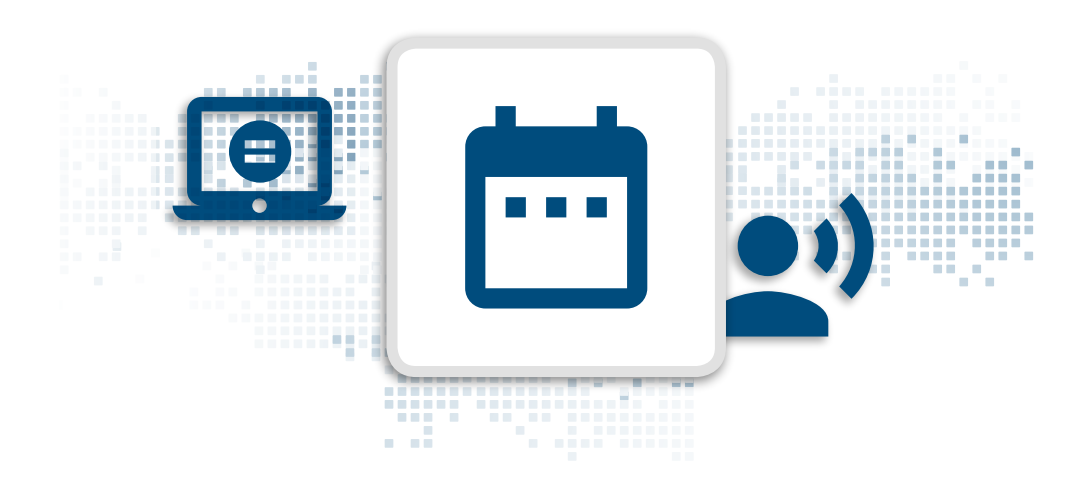

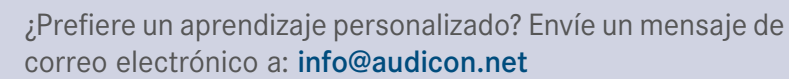

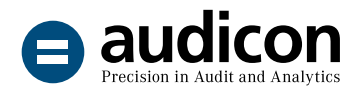

Audicon GmbH es el proveedor líder de soluciones de software y de asesoramiento tanto metodológico como técnico para el trabajo de auditoría, control de riesgos y cumplimiento normativo, así como de servicios relacionados con todos los apectos de estas áreas.

#### Audicon GmbH oficina Düsseldorf Audicon GmbH oficina Stuttgart

**O** Toulouser Allee 19a 40211 Düsseldorf Alemania

 $-4921152059-0$ +49 211 520 59-120

[www.smartexporter.de/en](http://www.smartexporter.de/en) ■ [info@audicon.net](mailto:info%40audicon.net?subject=)

Meitnerstraße 6 70563 Stuttgart Alemania

 $-4971178886-0$ 

 $\overline{1}$  +49 711 7 88 86-180